# King Saud University

College of Engineering

IE – 462: "Industrial Information Systems"

Spring – 2019 (2<sup>nd</sup> Sem. 1439-40H) Chapter 3

Data Modeling and Design - p3 - Case Study

Prepared by: Ahmed M. El-Sherbeeny, PhD

### **Lesson Overview**

- Introduction (p1)
- E-R Diagram (p2)
- Case Study (p3)

# Case Study – Electronic Commerce Application – Conceptual Data Modeling for "Pine Valley Furniture" WebStore

### Background:

- Remember, senior systems analyst (Jim Woo):
  - o First, completed JAD (Joint Application Design) session
  - o Then created <u>DFD</u> for webstore system
- He was then asked to develop a conceptual data model for the WebStore

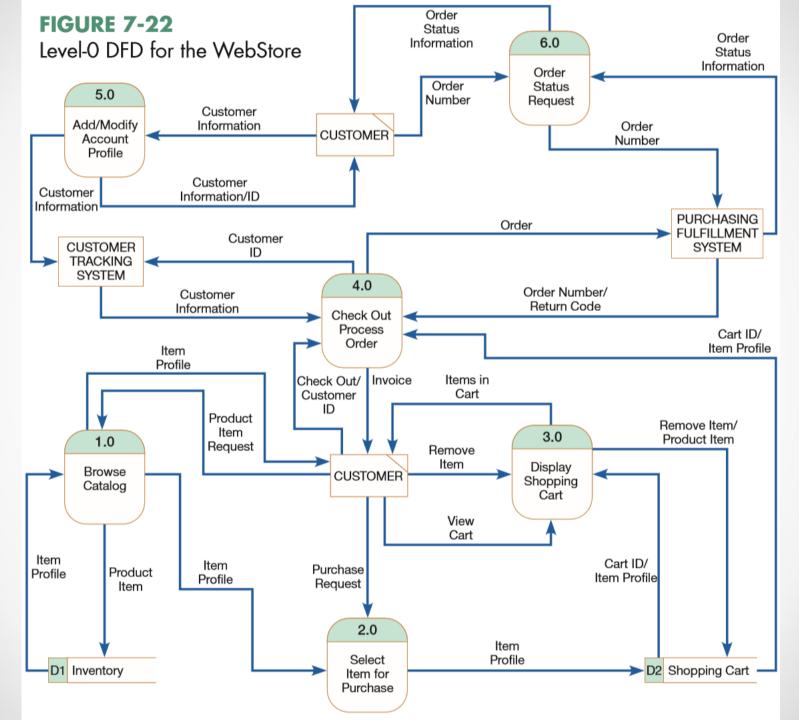

### **Conceptual Data Modeling Plan:**

- He developed conceptual data model for WebStore using following steps:
  - Identify general categories of information using:
    - Information from JAD session
    - Additional information from DFD (data stores, data flows)
  - Carefully examine each data category using the DFD:
    - Determine unique data flows within each data category
    - Record source and destination of all data flows
  - 3. Construct E-R diagram for WebStore:
    - Determine system unique entities
    - Identify interrelationships among entities
    - Draw E-R diagram (with entities)

### 1. Identify general categories of information:

- Information from JAD session
  - <u>Table 8-2</u> shows a summary of customer and inventory information identified during the JAD session
  - Identify information the WebStore needed to capture, store, and process
- Additional info from <u>DFD</u> (data stores, data flows)
  - data stores (strong candidates to become entities in ERD):
    - o Inventory (D1)
    - Shopping Cart (D2)
  - examine data flows from DFD for other possible sources for entities:
    - o Order
    - o Temporary User/System Messages

**TABLE 8-2** Customer and Inventory Information for the WebStore

| Home Office Customer | Student Customer | Inventory Information   |
|----------------------|------------------|-------------------------|
| Name                 | Name             | SKU                     |
| Doing Business as    | School           | Name                    |
| (company's name)     | Address          | Description             |
| Address              | Phone            | Finished Product Size   |
| Phone                | E-Mail           | Finished Product Weight |
| Fax                  |                  | Available Materials     |
| E-Mail               |                  | Available Colors        |
|                      |                  | Price                   |
|                      |                  | Lead Time               |

• IE462

- 1. Identify general categories of info. (cont.):
  - Analysis resulted in the identification of 5 general categories of information:
    - Customer
    - Inventory
    - Order
    - Shopping Cart
    - Temporary User/System Messages

### 2. Examine each category using the DFD:

- o List for each <u>data category</u> (<u>Table 8-3</u>):
  - each of its data flows, and
  - corresponding description
- o List for each <u>data category</u> (<u>Table 8-4</u>):
  - source and destinations for each unique data flow
- o Purpose of these two tables:
  - document WebStore's requirements
  - what information was needed to move from point to point

| TABLE 8-3 | Data Category, | Data Flow, a | nd Data Flow | Descriptions | for the WebStore |
|-----------|----------------|--------------|--------------|--------------|------------------|
|-----------|----------------|--------------|--------------|--------------|------------------|

| Data Category/Data Flow        | Description                                                                                                 |  |
|--------------------------------|----------------------------------------------------------------------------------------------------|--|
| Customer-Related               |                                                                                                    |  |
| Customer ID                    | Unique identifier for each customer (generated by Customer Tracking System)                                 |  |
| Customer Information           | Detailed customer information (stored in Customer Tracking System)                                          |  |
| Inventory-Related              |                                                                                                    |  |
| Product Item                   | Unique identifier for each product item (stored in Inventory Database)                                      |  |
| Item Profile                   | Detailed product information (stored in Inventory<br>Database)                                              |  |
| Order-Related                  |                                                                                                    |  |
| Order Number                   | Unique identifier for an order (generated by Purchasing Fulfillment System)                                 |  |
| Order                          | Detailed order information (stored in Purchasing Fulfillment System)                                        |  |
| Return Code                    | Unique code for processing customer returns (generated by/stored in Purchasing Fulfillment System)          |  |
| Invoice                        | Detailed order summary statement (generated from order information stored in Purchasing Fulfillment System) |  |
| Order Status Information       | Detailed summary information on order status (stored/<br>generated by)                                      |  |
| Shopping Cart                  |                                                                                                    |  |
| Cart ID                        | Unique identifier for shopping cart                                                                         |  |
| Temporary User/System Messages |                                                                                                    |  |
| Product Item Request           | Request to view information on a catalog item                                                               |  |
| Purchase Request               | Request to move an item into the shopping cart                                                              |  |
| View Cart                      | Request to view the contents of the shopping cart                                                           |  |
| Items in Cart                  | Summary report of all shopping cart items                                                                   |  |
| Remove Item                    | Request to remove item from shopping cart                                                                   |  |
| Check Out                      | Request to check out and process order                                                                      |  |

TABLE 8-4 Data Category, Data Flow, and the Source/Destination of Data Flows within the WebStore DFD

| WebSidle DID                   |                                                   |  |  |
|--------------------------------|---------------------------------------------------|--|--|
| Data Flow                      | From/To                                           |  |  |
| Customer-Related               |                                                   |  |  |
| Customer ID                    | From Customer to Process 4.0                      |  |  |
|                                | From Process 4.0 to Customer Tracking System      |  |  |
|                                | From Process 5.0 to Customer                      |  |  |
| Customer Information           | From Customer to Process 5.0                      |  |  |
|                                | From Process 5.0 to Customer                      |  |  |
|                                | From Process 5.0 to Customer Tracking System      |  |  |
|                                | From Customer Tracking System to Process 4.0      |  |  |
| Inventory-Related              | • ,                                               |  |  |
| Product Item                   | From Process 1.0 to Data Store D1                 |  |  |
|                                | From Process 3.0 to Data Store D2                 |  |  |
| Item Profile                   | From Data Store D1 to Process 1.0                 |  |  |
|                                | From Process 1.0 to Customer                      |  |  |
|                                | From Process 1.0 to Process 2.0                   |  |  |
|                                | From Process 2.0 to Data Store D2                 |  |  |
|                                | From Data Store D2 to Process 3.0                 |  |  |
|                                | From Data Store D2 to Process 4.0                 |  |  |
| Order-Related                  |                                                   |  |  |
| Order Number                   | From Purchasing Fulfillment System to Process 4.0 |  |  |
|                                | From Customer to Process 6.0                      |  |  |
|                                | From Process 6.0 to Purchasing Fulfillment System |  |  |
| Order                          | From Process 4.0 to Purchasing Fulfillment System |  |  |
| Return Code                    | From Purchasing Fulfillment System to Process 4.0 |  |  |
| Invoice                        | From Process 4.0 to Customer                      |  |  |
| Order Status                   | From Process 6.0 to Customer                      |  |  |
|                                | From Purchasing Fulfillment System to Process 6.0 |  |  |
| Shopping Cart                  | ·                                                 |  |  |
| Cart ID                        | From Data Store D2 to Process 3.0                 |  |  |
|                                | From Data Store D2 to Process 4.0                 |  |  |
| Temporary User/System Messages |                                                   |  |  |
| Product Item Request           | From Customer to Process 1.0                      |  |  |
| Purchase Request               | From Customer to Process 2.0                      |  |  |
| View Cart                      | From Customer to Process 3.0                      |  |  |
| Items in Cart                  | From Process 3.0 to Customer                      |  |  |
| Remove Item                    | From Customer to Process 3.0                      |  |  |
|                                | From Process 3.0 to Data Store D2                 |  |  |
| Check Out                      | From Customer to Process 4.0                      |  |  |

### 3. Construct E-R diagram for WebStore:

- o Jim decided that unique entities for E-R diagram:
  - Customer
  - Inventory
  - Order
- Note, all 3 meet entity criteria: person, event, or object (which is which?)

- 3. Construct E-R diagram for WebStore (cont.):
  - o Remaining two categories:
    - Temporary User/System Messages:
      - o not permanently stored items
      - o not person/event/object
      - ⇒ should not be an entity in model

### 3. Construct E-R diagram for WebStore (cont.):

- o Remaining two categories (cont.):
  - Shopping Cart:
    - o temporarily stored item (for at least duration of a customer's visit to the WebStore), and
    - o can be considered an object
    - o <u>Process 4.0</u> (Check Out Process Order) moves Shopping Cart contents to the Purchasing Fulfillment System, where order details are stored
    - ⇒ should be an entity in model

- 3. Construct E-R diagram for WebStore (cont.):
  - o Summary of required entities for E-R diagram:
    - Customer
    - Inventory
    - Order
    - Shopping Cart

- 3. Construct E-R diagram for WebStore (cont.):
  - o Identify interrelationships among 4 four entities:
  - 1. CUSTOMER SHOPPING CART relationship
    - Each Customer owns 0 or 1 Shopping Cart instances
    - Each Shopping Cart instance is owned by one and only one Customer

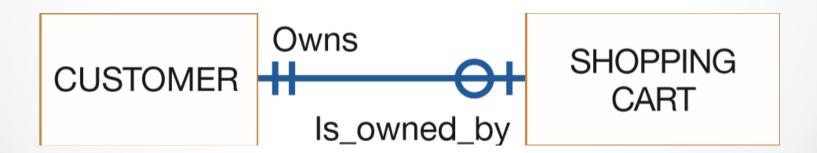

- 3. Construct E-R diagram for WebStore (cont.):
  - o Interrelationships among 4 four entities (cont.):
  - 2. CUSTOMER ORDER relationship
    - Each Customer places zero to many Orders
    - Each Order is placed by one and only one Customer

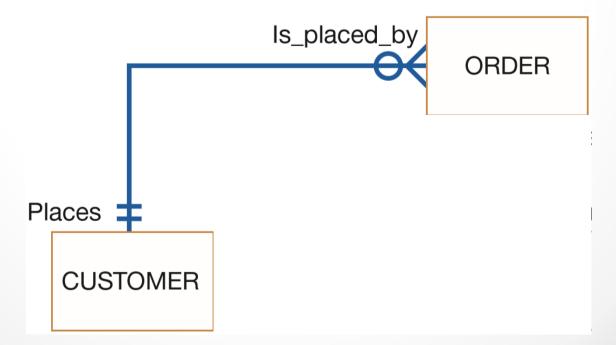

- 3. Construct E-R diagram for WebStore (cont.):
  - o Interrelationships among 4 four entities (cont.):
  - 3. ORDER SHOPPING CART relationship
    - Each Order
       contains
       one to many
       Shopping Cart instances
    - Each
       Shopping Cart instance
       is contained in
       one and only one
       Order

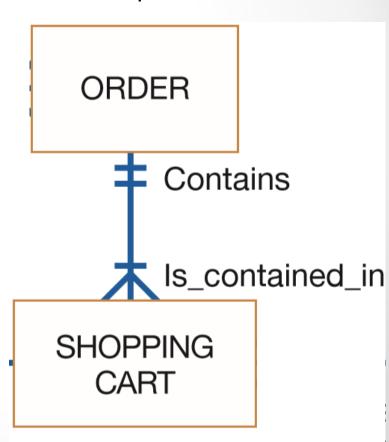

- 3. Construct E-R diagram for WebStore (cont.):
  - o Interrelationships among 4 four entities (cont.):
  - 4. SHOPPING CART INVENTORY relationship
    - Each Shopping Cart instance contains one and only one Inventory item
    - Each Inventory item is contained in zero or many Shopping Cart instances

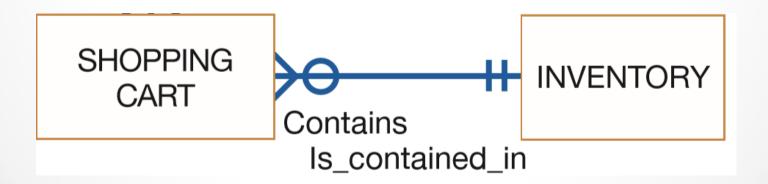

- 3. Construct E-R diagram for WebStore (cont.):
  - o Draw E-R diagram (with entities):

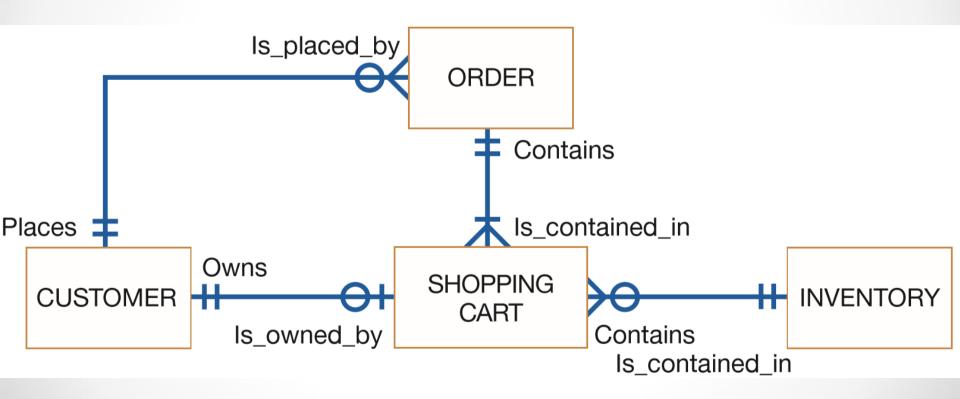

### **FIGURE 8-22**

E-R diagram for the WebStore system

- 3. Construct E-R diagram for WebStore (cont.):
  - o Draw E-R diagram (with entities) cont.:
    - Jim can then list specific <u>attributes</u> for each entity
    - then compare these lists with existing inventory, customer, and order database tables

### Videos to Watch

- Entity Relationship Diagram (ERD) Tutorial Part 1 https://youtu.be/QpdhBUYk7Kk
- Entity Relationship Diagram (ERD) Tutorial Part 2 <a href="https://youtu.be/-CuY5ADwn24">https://youtu.be/-CuY5ADwn24</a>
- Entity-Relationship Diagrams (another system)
   <a href="https://youtu.be/c0\_9Y8QAstg">https://youtu.be/c0\_9Y8QAstg</a>
- Entity Relationship Diagram (ERD) Training Video <u>https://youtu.be/-fQ-bRllhXc</u>

● IE462 ● 23

### **Sources**

Modern Systems Analysis and Design. Joseph S.
 Valacich and Joey F. George. Pearson. Eighth Ed.
 2017. Chapter 8.

● IE462